Київський національний університет Шифр Сторінка 1 з 5 Назва спеціальності, Слеціальності<br>192 освітньої програми будівництва і архітектури Будівництво та цивільна інженерія Кафедра пив Металевих і дерев'яних конструкцій «Затверджую» Завідувау кафедрії / Сергій БІЛИК / «28» червня 2022 р. Розбобник силабуса orper Зячеслав АДАМЕНКО /  $1930$ СИЛАБУС ВІМ-технології металевих конструкцій (назва освітньої компоненти (дисципліни) 1) Шифр за освітньою програмою: ВК 2) Навчальний рік: 2022/2023 3) Освітній рівень: бакалавр 4) Форма навчання: денна, заочна 5) Галузь знань: 19 АРХІТЕКТУРА ТА БУДІВНИЦТВО 6) Спеціальність, назва освітньої програми: 192 Будівництво та цивільна інженерія ОП «Промислове і цивільне будівництво» 7) Статус освітньої компоненти: вибіркова 8) Семестр: 5 9) Контактиі дані викладача: Адаменко Вячеслав Миколайович кандидат технічних наук, доцент https://www.knuba.edu.ua/?page id=95674 e-mail: adamenko ym a knuba edu ua 10) Мова викладання: Українська 11) Пререквізнти (дисципліни-попередники, які необхідно вивчити, щоб слухати цей курс): «Інформаційні технології», «Металеві конструкції». 12) Мета курсу: надати студентам теоретичні і практичні знання щодо методів ВІМ-інформаційного моделювання металевих конструкцій будівель і споруд, які включають інформаційні методи створення розрахункової схеми, підбору перерізів сталевих елементів конструкцій, конструювання та деталювання сталевих конструкцій, оформлення комплектів робочих креслень КМ (конструкції металеві) і КМД (конструкції металеві деталювальні). 13) Результати навчання: Форма  $\mathbf{N}$ Метод перевірки Посилання Програмний результат навчания проведения навчального ефекту компетентності занять РН02. Брати участь у дослідженнях та розробках у  $\mathbf{I}$ К Проміжний та Лекції, сфері архітектури та будівництва. підсумкового практичні **ЗК02** контроль (залік, заняття та **СК03** захист розрахунковосамостійна **CK10** графічної роботи) работа

Київський національний університет  $\parallel$  Шифр Назва спеціальності,  $\parallel$  Сторінка 2 з 5 будівництва і архітектури  $U_{\alpha}$  degree

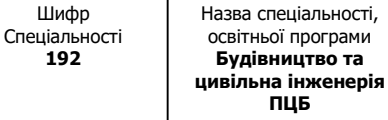

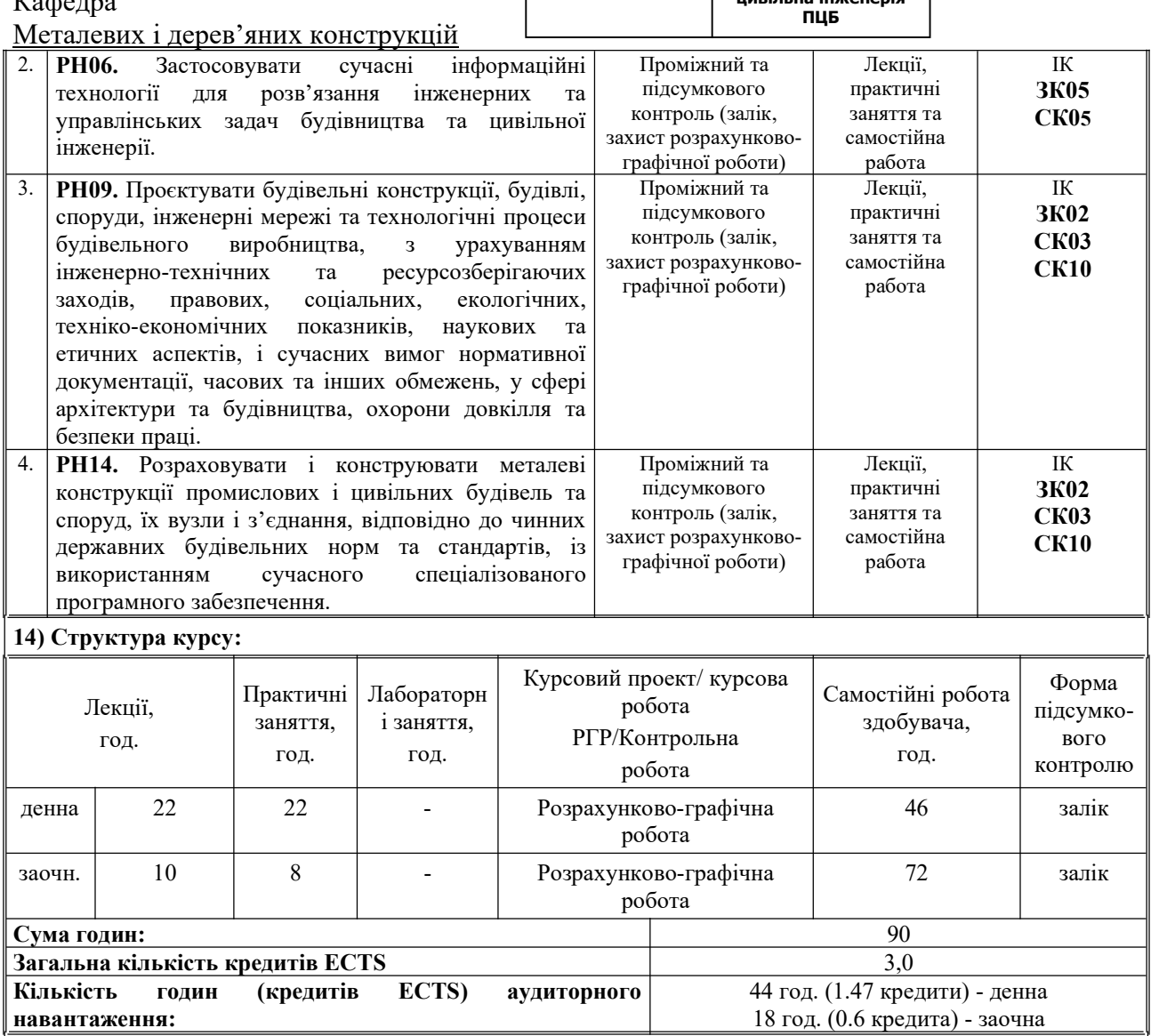

15) Зміст курсу: (окремо для кожної форми занять – Л/Пр/РГР/СРС) Лекції:

Змістовний модуль 1. «Інформаційні методи розрахунку і підбору перерізів сталевих конструкцій»

Лекція 1. Сучасні інформаційні методи розрахунку і підбору перерізів сталевих конструкцій. Спеціалізовані програмні комплекси для розрахунку і підбору перерізів сталевих конструкцій: Robot Structures, SCIA Engineer, ЛИРА-САПР, їх можливості та застосування. Сучасні методи конструювання сталевих конструкцій на основі створення інформаційної моделі будівлі (BIM). Прикладні програмні комплекси для 3D моделювання сталевих конструкцій: Revit, Advance Steel, Tekla, Allplan, САПФІР, їх можливості та застосування. Обмін даними між різними BIM – програмними комплексами, формат файлу IFC.

Лекція 2. Огляд можливостей, підходи та порядок побудови скінченно-елементної моделі сталевого каркасу у некомерційній версії ПК Ліра-САПР. Граничні умови колон та порядок їх накладення, аналіз роботи балок настилу та головних балок при накладенні шарнірів, особливості створення розкріплень балок, порядок вибору і призначення жорсткостей скінченно-елементної моделі.

Лекція 3. Порядок вибору і призначення характеристик матеріалів та додаткових характеристик балок настилу, головних балок, колон складеного та наскрізного перерізів, хрестових і портальних в'язів у площині та з площини.

Лекція 4. Порядок визначення навантажень на несучі конструкції будівель і споруд, особливості їх призначення до розрахункової скінченно-елементної моделі. Порядок створення розрахункових сполучень навантажень, послідовність і особливості призначення варіантів конструювання елементів сталевих конструкцій.

Лекція 5. Послідовність розрахунку сталевих будівель і споруд, визначення внутрішніх зусиль, що виникають

в розрахункових перерізах елементів металевих конструкцій, аналіз їх значень. Порядок підбіру розмірів поперечних перерізів сталевих колон складеного та наскрізного перерізів.

Лекція 6. Особливості підбору балок настилу та другорядних балок. Послідовність підбору перерізів головної балки із змінною шириною полиці шляхом послідовних ітераційних наближень, які реалізують підбір висоти стінки, товщини стінки, товщини полиці та ширини полиці головної балки. Аналіз напружено-деформованого стану сталевого каркасу та порядок визначення фактичних прогинів головних балок.

Змістовний модуль 2. «Конструювання та видача проектної документації сталевих конструкцій на основі інформаційного моделювання будівель (BIM - технологій)»

Лекція 7. Основні елементи інтерфейсу ПК Tekla, налаштування параметрів, вибір регіональних стандартів та української мови в штампах і специфікаціях. Послідовність розробки 3D-інформаційної моделі сталевих будівель та споруд.

Лекція 8. Порядок конструювання та деталізування вузлів і з'єднань сталевого каркасу будівель і споруд за допомогою 3D BIM-інформаційного моделювання. База колони, створення опорної плити і траверс, розміщення і параметри зварних швів, розміщення фундаментних анкерних болтів. Наскрізні сталеві колони, розміщення планок та зварних швів. Особливості і варіант створення головних балок за допомогою компонентів із стандартної бібліотеки ПК Tekla, розрізка компонента на частини, команди підрізки поясів, створення і налаштування параметрів зварних швів.

Лекція 9. Особливості і варіант створення головних балок за допомогою окремих елементів в ПК Tekla, розрізка елементів на частини, команди підрізки поясів, створення і налаштування параметрів зварних швів. Створення користувацьких компонентів і їх використання. Команди копіювання елементів конструкцій. Можливості для створення балок настилу та використання різних сортаментів профілів.

Лекція 10. Варіанти створення з'єднань відправних марок головних балок за допомогою окремих елементів та компонента із стандартної бібліотеки ПК Tekla, команди для копіювання готових елементів. Вузли опирання головних балок на колони. Оголовки сталевих колон складеного і наскрізного перерізів. Хрестові та портальні в'язі, можливості ПК Tekla щодо формування необхідних вузлів.

Лекція 11. Креслення загального виду та збірок (відправних марок), їх особливості та можливості виконання в ПК Tekla. Послідовність формування маркувальних схем, необхідних перерізів і видів, проекцій вузлів і розрізів по ним, генерація таблиці специфікацій витрат сталі, та розміщення їх на аркуші, проставлення написів і розмірів. Можливості щодо експорту готових до випуску креслень в формат pdf та dwg.

#### Практичні заняття :

Змістовний модуль 1. «Інформаційні методи розрахунку і підбору перерізів сталевих конструкцій»

Практичне заняття 1. Побудова скінченно-елементної моделі сталевого каркасу у некомерційній версії ПК Ліра-САПР. Призначення граничних умов колон, накладення шарнірів для балок настилу та головних балок, створення розкріплень балок, призначення жорсткостей скінченно-елементної моделі.

Практичне заняття 2. Призначення характеристик матеріалів та додаткових характеристик балок настилу, головних балок, колон складеного та наскрізного перерізів, хрестових і портальних в'язів у площині та з площини сталевої робочої площадки виробничої будівлі.

Практичне заняття3. Збір навантажень на несучі конструкції сталевої робочої площадки виробничої будівлі, їх призначення до розрахункової скінченно-елементної моделі, створення розрахункових сполучень навантажень, призначення варіантів конструювання елементів сталевих конструкцій.

Практичне заняття 4. Розрахунок отриманої розрахункової моделі сталевої робочої площадки виробничої будівлі, визначення внутрішніх зусиль, що виникають в розрахункових перерізах елементів сталевих конструкцій, аналіз їх значень. Підбір розмірів поперечних перерізів сталевих колон складеного та наскрізного перерізів.

Практичне заняття 5. Підбір балок настилу. Ітераційний підбір перерізів головної балки із змінною шириною полиці, у послідовності: висота стінки, товщина стінки, товщина полиці, ширина полиці. Аналіз напружено-деформованого стану сталевої робочої площадки виробничої будівлі. Визначення фактичних прогинів головних балок.

Змістовний модуль 2. «Конструювання та видача проектної документації сталевих конструкцій на основі інформаційного моделювання будівель (BIM - технологій)»

Практичне заняття 6. Створення нового проекту у ПК Tekla, налаштування елементів інтерфейсу, регіональних стандартів і сортаментів профілів, вибір української мови в штампах і специфікаціях. Створення осей, налаштування висотних відміток. Створення сталевих колон складеного і наскрізного перерізів, розміщення планок по висоті колони, розміщення і параметри зварних швів, що кріплять планки до гілок колон.

Практичне заняття 7. Розробка баз колон складеного та наскрізного перерізів, створення опорних плит та траверс, фундаментних анкерних болтів та зварних швів. Створення головної балки сталевої балкової клітки робочої площадки, розрізання поясів та стінки на частини, зміна перерізу приопорних ділянок поясів, підрізка крайніх ділянок поясів, розміщення зварних швів.

Практичне заняття 8. Копіювання головних балок по площі сталевої балкової клітки. Створення балок настилу. Формування вузла примикання балок настилу до головних балок. Створення з'єднання відправних марок головних балок за допомогою компонента із стандартної бібліотеки ПК Tekla, копіювання отриманих стиків для всіх головних балок робочої площадки.

Практичне заняття 9. Розробка вузлів опирання головних балок на колони, створення елементів оголовків колон, розміщення зварних швів і болтів, копіювання вузлів для всіх конструктивних елементів робочої площадки. Створення хрестових і портальних в'язів, формування необхідних вузлів.

Практичне заняття 10. Створення креслень сталевої балкової клітки загального виду, формування маркувальних схем, необхідних перерізів і видів, проекцій вузлів і розрізів по ним, генерація таблиці специфікацій витрат сталі, та розміщення їх на аркуші. Проставлення написів і розмірів.

Практичне заняття 11. Створення креслень збірок (відправних марок) головної балки і колони, необхідних перерізів і видів, формування таблиць специфікацій на збірку головної балки і колони, та розміщення їх на аркуші. Проставлення написів і розмірів. Експорт готових до випуску креслень в формат pdf та dwg.

Розрахунково-графічна робота на тему: «Розрахунок і конструювання робочої площадки виробничої будівлі за допомогою BIM - технологій»

# Зміст розрахунково-графічної роботи:

Частина 1.

За допомогою ПК Ліра-САПР, виконати чисельний розрахунок і підбір перерізів елементів робочої площадки, яка розташована в виробничій будівлі і складається із балкової клітки та колон, відповідно до діючих норм ДБН.

Частина 2.

За допомогою ПК Tekla, виконати конструювання елементів і вузлів сталевої робочої площадки, сформувати специфікації, оформити необхідні креслення.

### Вимоги до оформлення:

Розрахунково-графічна робота складається із пояснювальної записки 20...25 сторінок і 3-х аркушів креслень формату А3 у середовищі ПК Tekla.

### 16) Основна література:

### Підручники:

1. Металеві конструкції. Том 2. Конструкції металевих каркасів промислових будівель: Підручник для вищих навчальних закладів/ Білик С.І., Шимановський О.В.. Лавріненко Л.І., Володимирський В.О. – Камянець-Подільський: Рута, 2021. – 448 с.

2. Металеві конструкції: Підручник для студентів вищих навчальних закладів / Нілов О.О., Пермяков В.О., Шимановський Л.В., Білик С.І., Лавріненко Л.І., Бєлов І.Д.,Володимирський В.О. – Видання 2-е. - К.: Сталь,  $2010. - 869$  c.

### Навчальні посібники:

3. Комп'ютерні технології проектування металевих конструкцій: навчальний посібник / М. С. Барабаш, С. В. Козлов, Д. В. Медведенко. - К. НАУ, 2012. - 572 с.

4. Нілов О.О., Нілова Т.О. Металеві конструкції. Балки. Колони: Навчальний посібник для вищих навчальних закладів. – Видання 2-е.- К.: Логос, 2013. – 240 с.

## Методичні роботи:

5. ВІМ-технології металевих конструкцій. Методичні вказівки до виконання розрахунково-графічної роботи/ Укл. : Є. І. Цюпин. – К., КНУБА, 2022.

## 17) Додаткові джерела:

1. ДБН В.2.6-198:2014. Сталеві конструкції. Норми проектування. – Київ: Мінрегіон, 2014. – 199 с.

2. ДБН В.1.2-2:2006. Навантаження і впливи. Норми проектування / Мінбуд України. – К.: Сталь, 2006. – 59с. – Чинні з 1.01.2007 (зі змінами від 1.10.2007)

3. ДСТУ Б В. 1.2-3:2006. Прогини і переміщення. Вимоги проектування/ Мінбуд України.- К.: Сталь, 2006. – 10с. – Чинний з 1.01.2007

4. ДБН В.1.2-14:2018 Загальні принципи забезпечення надійності та конструктивної безпеки будівель, споруд, будівельних конструкцій та основ. – К.: Мінрегіонбуд України, 2018. – 37 с. – Чинні з 1.12.2009.

Київський національний університет  $\parallel$  Шифр Назва спеціальності,  $\parallel$  Сторінка 5 з 5 будівництва і архітектури

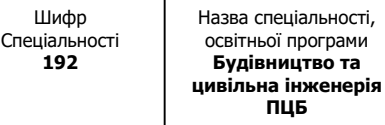

Металевих і дерев'яних конструкцій

Кафедра

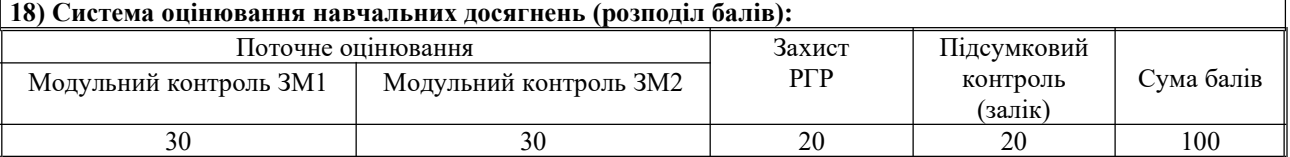

### 19) Умови допуску до підсумкового контролю:

Умовою допуску до отримання заліку є захист розрахунково-графічної роботи та відвідування лекційних занять. З поважної причини (хвороба чи інші обставини непереборної сили) відвідування лекційних занять може бути замінено на виконання реферату за темою лекційного заняття для врахування балів у підсумковому контролі.

## 20) Політика щодо академічної доброчесності:

Списування під час тестування та інших опитувань, які проводяться у письмовій формі, заборонені (в т.ч. із використанням мобільних девайсів). У разі виявлення фактів списування з боку здобувача він отримує інше завдання. У разі повторного виявлення призначається додаткове заняття для проходження тестування.

21) Посилання на сторінку електронного навчально-методичного комплексу дисципліни:

https://org2.knuba.edu.ua/course/view.php?id=2911